## Package 'FNN'

May 23, 2022

Version 1.1.3.1

Date 2019-02-15

Title Fast Nearest Neighbor Search Algorithms and Applications

Author Alina Beygelzimer, Sham Kakadet and John Langford (cover tree library), Sunil Arya and David Mount (ANN library 1.1.2 for the kd-tree approach), Shengqiao Li

Copyright ANN Copyright (c) 1997-2010 University of Maryland and Sunil Arya and David Mount. All Rights Reserved.

Maintainer Shengqiao Li<lishengqiao@yahoo.com>

**Depends**  $R (= 3.0.0)$ 

Suggests chemometrics, mvtnorm

Description Cover-tree and kd-tree fast k-nearest neighbor search algorithms and related applications including KNN classification, regression and information measures are implemented.

License GPL  $(>= 2)$ 

NeedsCompilation yes

Repository CRAN

Date/Publication 2022-05-23 08:27:42 UTC

## R topics documented:

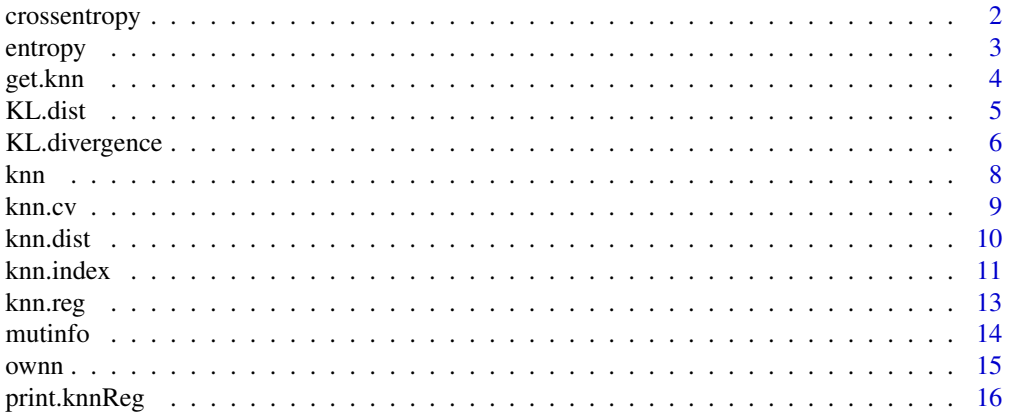

#### <span id="page-1-0"></span>**Index** [17](#page-16-0)

crossentropy *Cross Entropy*

#### Description

KNN Cross Entropy Estimators.

#### Usage

```
crossentropy(X, Y, k=10, algorithm=c("kd_tree", "cover_tree", "brute"))
```
#### Arguments

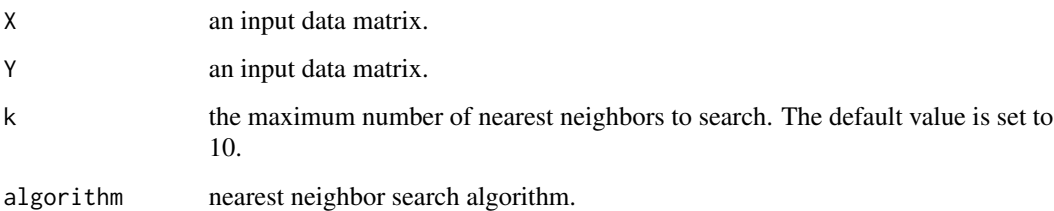

#### Details

If  $p(x)$  and  $q(x)$  are two continuous probability density functions, then the cross-entropy of p and q is defined as  $H(p; q) = E_p[-\log q(x)].$ 

#### Value

a vector of length k for crossentropy estimates using 1:k nearest neighbors, respectively.

#### Author(s)

Shengqiao Li. To report any bugs or suggestions please email: <lishengqiao@yahoo.com>

#### References

S. Boltz, E. Debreuve and M. Barlaud (2007). "kNN-based high-dimensional Kullback-Leibler distance for tracking". *Image Analysis for Multimedia Interactive Services, 2007. WIAMIS '07. Eighth International Workshop on*.

<span id="page-2-0"></span>

KNN Shannon Entropy Estimators.

#### Usage

```
entropy(X, k = 10, algorithm = c("kd\_tree", "brute"))
```
#### Arguments

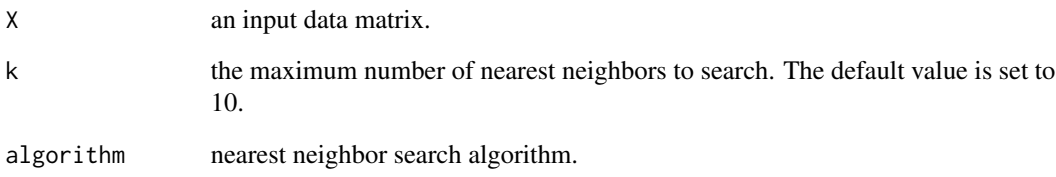

#### Value

a vector of length k for entropy estimates using 1:k nearest neighbors, respectively.

#### Author(s)

Shengqiao Li. To report any bugs or suggestions please email: <lishengqiao@yahoo.com>

#### References

H. Singh, N. Misra, V. Hnizdo, A. Fedorowicz and E. Demchuk (2003). "Nearest neighbor estimates of entropy". *American Journal of Mathematical and Management Sciences*, 23, 301-321.

M.N. Goria, N.N.Leonenko, V.V. Mergel and P.L. Novi Inverardi (2005). "A new class of random vector entropy estimators and its applications in testing statistical hypotheses". *Journal of Nonparametric Statistics*, 17:3, 277–297.

R.M. Mnatsakanov, N. Misra, S. Li and E.J. Harner (2008). "K\_n-nearest neighbor estimators of entropy". *Mathematical Methods of Statistics*, 17:3, 261-277.

<span id="page-3-1"></span><span id="page-3-0"></span>

Fast k-nearest neighbor searching algorithms including a kd-tree, cover-tree and the algorithm implemented in class package.

#### Usage

```
get.knn(data, k=10, algorithm=c("kd_tree", "cover_tree", "CR", "brute"))
get.knnx(data, query, k=10, algorithm=c("kd_tree", "cover_tree",
"CR", "brute"))
```
#### Arguments

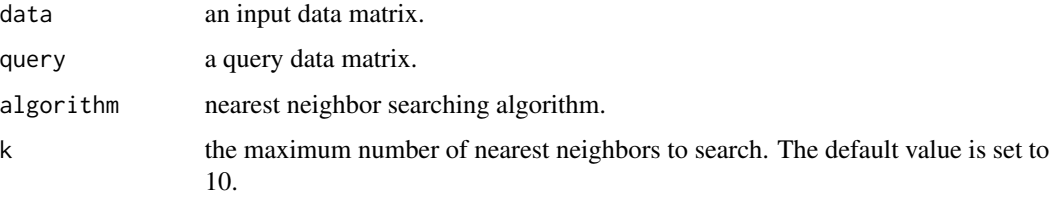

#### Details

The *cover tree* is  $O(n)$  space data structure which allows us to answer queries in the same  $O(log(n))$ time as *kd tree* given a fixed intrinsic dimensionality. Templated code from [http://hunch.net/](http://hunch.net/~jl/projects/cover_tree/cover_tree.html) [~jl/projects/cover\\_tree/cover\\_tree.html](http://hunch.net/~jl/projects/cover_tree/cover_tree.html) is used.

The *kd tree* algorithm is implemented in the Approximate Near Neighbor (ANN) C++ library (see <http://www.cs.umd.edu/~mount/ANN/>). The exact nearest neighbors are searched in this package.

The *CR* algorithm is the *VR* using distance *1-x'y* assuming x and y are unit vectors. The *brute* algorithm searches linearly. It is a naive method.

#### Value

a list contains:

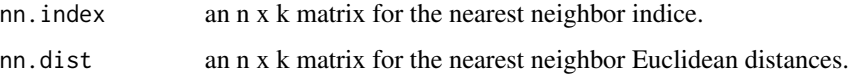

#### Author(s)

#### <span id="page-4-0"></span>KL.dist 5

#### References

Bentley J.L. (1975), "Multidimensional binary search trees used for associative search," *Communication ACM*, 18, 309-517.

Arya S. and Mount D.M. (1993), "Approximate nearest neighbor searching," *Proc. 4th Ann. ACM-SIAM Symposium on Discrete Algorithms (SODA'93)*, 271-280.

Arya S., Mount D.M., Netanyahu N.S., Silverman R. and Wu A.Y. (1998), "An optimal algorithm for approximate nearest neighbor searching," *Journal of the ACM*, 45, 891-923.

Beygelzimer A., Kakade S. and Langford J. (2006), "Cover trees for nearest neighbor," *ACM Proc. 23rd international conference on Machine learning*, 148, 97-104.

#### See Also

nn2 in RANN, ann in yaImpute and [knn](#page-7-1) in class.

### Examples

```
data<- query<- cbind(1:10, 1:10)
get.knn(data, k=5)
get.knnx(data, query, k=5)
get.knnx(data, query, k=5, algo="kd_tree")
th<- runif(10, min=0, max=2*pi)
data2<- cbind(cos(th), sin(th))
get.knn(data2, k=5, algo="CR")
```
<span id="page-4-1"></span>KL.dist *Kullback-Leibler Divergence*

#### Description

Compute Kullback-Leibler symmetric distance.

#### Usage

```
KL.dist(X, Y, k = 10, algorithm=c("kd_tree", "cover_tree", "brute"))
KLx.dist(X, Y, k = 10, algorithm="kd_tree")
```
#### Arguments

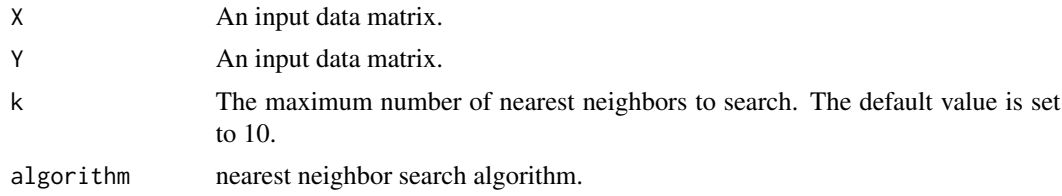

<span id="page-5-0"></span>Kullback-Leibler distance is the sum of divergence  $q(x)$  from  $p(x)$  and  $p(x)$  from  $q(x)$ .

KL.  $*$  versions return distances from C code to R but KL $x \cdot k$  do not.

#### Value

Return the Kullback-Leibler distance between X and Y.

#### Author(s)

Shengqiao Li. To report any bugs or suggestions please email: <lishengqiao@yahoo.com>

#### References

S. Boltz, E. Debreuve and M. Barlaud (2007). "kNN-based high-dimensional Kullback-Leibler distance for tracking". *Image Analysis for Multimedia Interactive Services, 2007. WIAMIS '07. Eighth International Workshop on*.

S. Boltz, E. Debreuve and M. Barlaud (2009). "High-dimensional statistical measure for region-ofinterest tracking". *Trans. Img. Proc.*, 18:6, 1266–1283.

#### See Also

[KL.divergence](#page-5-1).

#### Examples

```
set.seed(1000)
X<- rexp(10000, rate=0.2)
Y<- rexp(10000, rate=0.4)
KL.dist(X, Y, k=5)
KLx.dist(X, Y, k=5)
#thoretical distance = (0.2-0.4)^2/(0.2*0.4) = 0.5
```
<span id="page-5-1"></span>KL.divergence *Kullback-Leibler Divergence*

#### **Description**

Compute Kullback-Leibler divergence.

#### Usage

```
KL.divergence(X, Y, k = 10, algorithm=c("kd_tree", "cover_tree", "brute"))
KLx.divergence(X, Y, k = 10, algorithm="Kd-tree")
```
#### <span id="page-6-0"></span>KL.divergence 7

#### Arguments

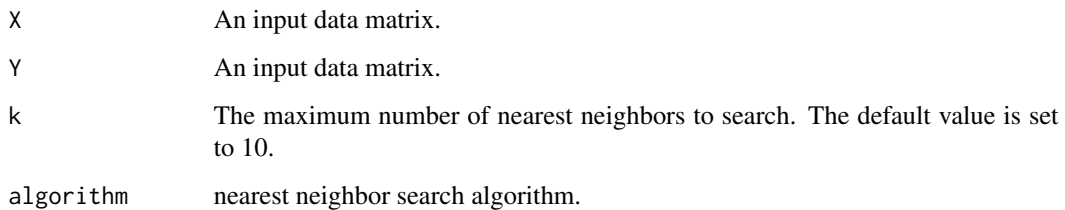

#### Details

If  $p(x)$  and  $q(x)$  are two continuous probability density functions, then the Kullback-Leibler divergence of q from p is defined as  $E_p[\log \frac{p(x)}{q(x)}].$ 

KL.\* versions return divergences from C code to R but KLx.\* do not.

#### Value

Return the Kullback-Leibler divergence from X to Y.

#### Author(s)

Shengqiao Li. To report any bugs or suggestions please email: <lishengqiao@yahoo.com>

#### References

S. Boltz, E. Debreuve and M. Barlaud (2007). "kNN-based high-dimensional Kullback-Leibler distance for tracking". *Image Analysis for Multimedia Interactive Services, 2007. WIAMIS '07. Eighth International Workshop on*.

S. Boltz, E. Debreuve and M. Barlaud (2009). "High-dimensional statistical measure for region-ofinterest tracking". *Trans. Img. Proc.*, 18:6, 1266–1283.

#### See Also

[KL.dist](#page-4-1)

#### Examples

```
set.seed(1000)
X<- rexp(10000, rate=0.2)
Y<- rexp(10000, rate=0.4)
KL.divergence(X, Y, k=5)
#theoretical divergence = log(0.2/0.4)+(0.4-0.2)-1 = 1-log(2) = 0.307
```
k-nearest neighbour classification for test set from training set. For each row of the test set, the k nearest (in Euclidean distance) training set vectors are found, and the classification is decided by majority vote, with ties broken at random. If there are ties for the kth nearest vector, all candidates are included in the vote.

#### Usage

```
knn(train, test, cl, k = 1, prob = FALSE, algorithm=c("kd_tree",
    "cover_tree", "brute"))
```
#### Arguments

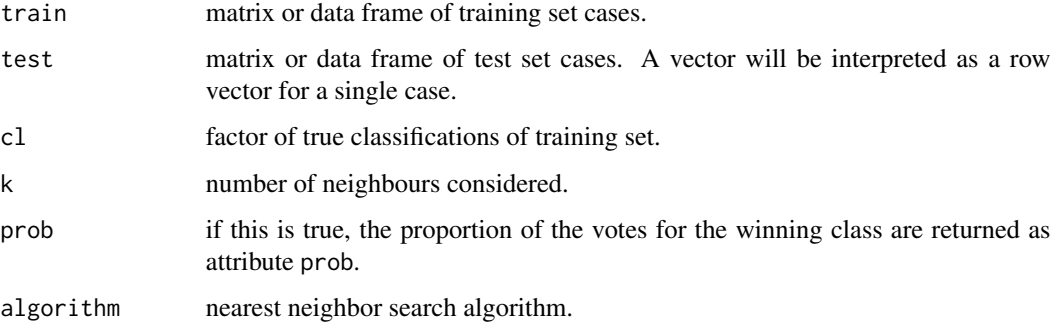

#### Value

factor of classifications of test set. doubt will be returned as NA.

#### Author(s)

Shengqiao Li. To report any bugs or suggestions please email: <lishengqiao@yahoo.com>

#### References

B.D. Ripley (1996). *Pattern Recognition and Neural Networks.* Cambridge. M.N. Venables and B.D. Ripley (2002). *Modern Applied Statistics with S.* Fourth edition. Springer.

#### See Also

[ownn](#page-14-1), [knn.cv](#page-8-1) and [knn](#page-7-1) in class.

#### <span id="page-7-1"></span><span id="page-7-0"></span>8 knn bronn and the set of the set of the set of the set of the set of the set of the set of the set of the set of the set of the set of the set of the set of the set of the set of the set of the set of the set of the set

#### <span id="page-8-0"></span>knn.cv 9

#### Examples

```
data(iris3)
train <- rbind(iris3[1:25,,1], iris3[1:25,,2], iris3[1:25,,3])
test <- rbind(iris3[26:50,,1], iris3[26:50,,2], iris3[26:50,,3])
cl <- factor(c(rep("s",25), rep("c",25), rep("v",25)))
knn(train, test, cl, k = 3, prob=True)attributes(.Last.value)
```
knn.cv *k-Nearest Neighbour Classification Cross-Validation*

#### Description

k-nearest neighbour classification cross-validation from training set.

#### Usage

```
knn.cv(train, cl, k = 1, prob = FALSE, algorithm=c("kd_tree",
       "cover_tree", "brute"))
```
#### Arguments

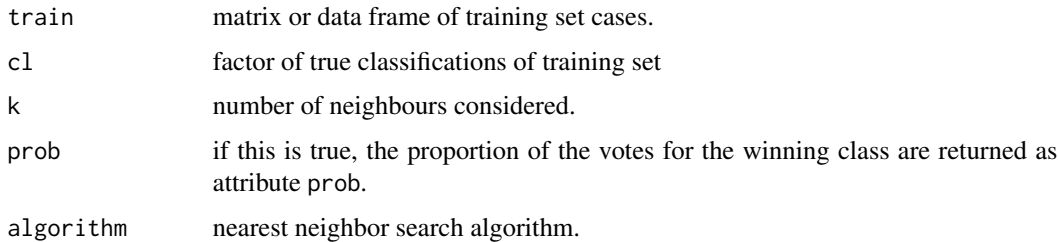

#### Details

This uses leave-one-out cross validation. For each row of the training set train, the k nearest (in Euclidean distance) other training set vectors are found, and the classification is decided by majority vote, with ties broken at random. If there are ties for the kth nearest vector, all candidates are included in the vote.

#### Value

factor of classifications of training set. doubt will be returned as NA. distances and indice of k nearest neighbors are also returned as attributes.

#### Author(s)

#### <span id="page-9-0"></span>References

Ripley, B. D. (1996) *Pattern Recognition and Neural Networks.* Cambridge. Venables, W. N. and Ripley, B. D. (2002) *Modern Applied Statistics with S.* Fourth edition. Springer.

#### See Also

[knn](#page-7-1) and [knn.cv](#page-8-1) in class.

#### Examples

```
data(iris3)
train <- rbind(iris3[,,1], iris3[,,2], iris3[,,3])
cl <- factor(c(rep("s",50), rep("c",50), rep("v",50)))
knn.cv(train, cl, k = 3, prob = TRUE)attributes(.Last.value)
```
<span id="page-9-1"></span>knn.dist *k Nearest Neighbor Distances*

#### Description

Fast k-nearest neighbor distance searching algorithms.

#### Usage

```
knn.dist(data, k=10, algorithm=c("kd_tree", "cover_tree", "CR", "brute"))
knnx.dist(data, query, k=10, algorithm=c("kd_tree", "cover_tree",
         "CR", "brute"))
```
#### Arguments

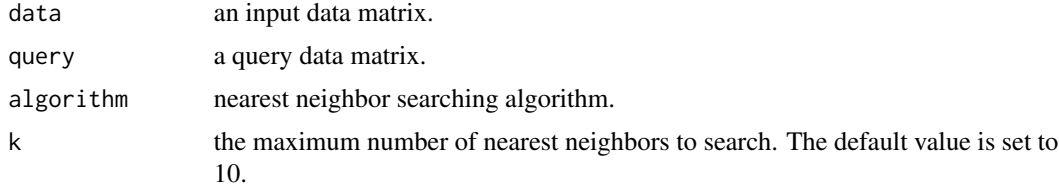

#### Value

return the Euclidiean distances of k nearest neighbors.

#### Author(s)

#### <span id="page-10-0"></span>knn.index 11

#### References

Bentley J.L. (1975), "Multidimensional binary search trees used for associative search," *Communication ACM*, 18, 309-517.

Arya S. and Mount D.M. (1993), "Approximate nearest neighbor searching," *Proc. 4th Ann. ACM-SIAM Symposium on Discrete Algorithms (SODA'93)*, 271-280.

Arya S., Mount D.M., Netanyahu N.S., Silverman R. and Wu A.Y. (1998), "An optimal algorithm for approximate nearest neighbor searching," *Journal of the ACM*, 45, 891-923.

Beygelzimer A., Kakade S. and Langford J. (2006), "Cover trees for nearest neighbor," *ACM Proc. 23rd international conference on Machine learning*, 148, 97-104.

#### See Also

[get.knn](#page-3-1) and [knn.index](#page-10-1) .

#### Examples

```
if(require(mvtnorm))
{
 sigma<- function(v, r, p)
  {
     V<- matrix(r^2, ncol=p, nrow=p)
     diag(V) <- 1
      V*v
  }
  X<- rmvnorm(1000, mean=rep(0, 20), sigma(1, .5, 20))
  print(system.time(knn.dist(X)) )
  print(system.time(knn.dist(X, algorithm = "kd_tree")))
}
```
<span id="page-10-1"></span>

```
knn.index Search Nearest Neighbors
```
#### Description

Fast k-nearest neighbor searching algorithms including a kd-tree, cover-tree and the algorithm implemented in class package.

#### Usage

```
knn.index(data, k=10, algorithm=c("kd_tree", "cover_tree", "CR", "brute"))
knnx.index(data, query, k=10, algorithm=c("kd_tree", "cover_tree",
           "CR", "brute"))
```
#### <span id="page-11-0"></span>Arguments

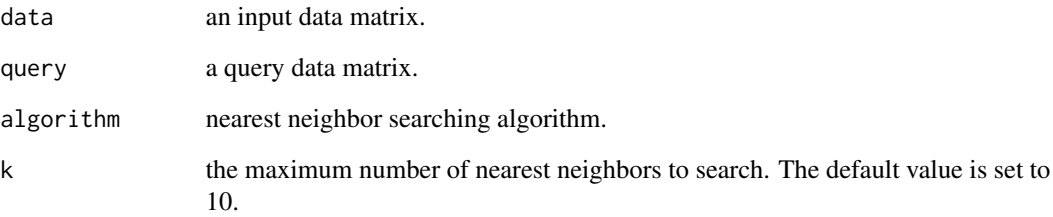

#### Value

return the indice of k nearest neighbors.

#### Author(s)

Shengqiao Li. To report any bugs or suggestions please email: <lishengqiao@yahoo.com>

#### References

Bentley J.L. (1975), "Multidimensional binary search trees used for associative search," *Communication ACM*, 18, 309-517.

Arya S. and Mount D.M. (1993), "Approximate nearest neighbor searching," *Proc. 4th Ann. ACM-SIAM Symposium on Discrete Algorithms (SODA'93)*, 271-280.

Arya S., Mount D.M., Netanyahu N.S., Silverman R. and Wu A.Y. (1998), "An optimal algorithm for approximate nearest neighbor searching," *Journal of the ACM*, 45, 891-923.

Beygelzimer A., Kakade S. and Langford J. (2006), "Cover trees for nearest neighbor," *ACM Proc. 23rd international conference on Machine learning*, 148, 97-104.

#### See Also

[knn.dist](#page-9-1) and [get.knn](#page-3-1).

#### Examples

data<- query<- cbind(1:10, 1:10)

knn.index(data, k=5) knnx.index(data, query, k=5) knnx.index(data, query, k=5, algo="kd\_tree")

<span id="page-12-0"></span>

k-nearest neighbor regression

#### Usage

```
knn.reg(train, test = NULL, y, k = 3, algorithm=c("kd_tree",
       "cover_tree", "brute"))
```
#### Arguments

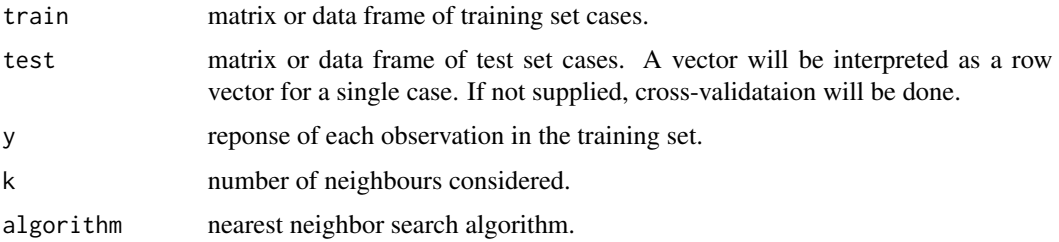

#### Details

If test is not supplied, Leave one out cross-validation is performed and *R-square* is the predicted R-square.

#### Value

knn.reg returns an object of class "knnReg" or "knnRegCV" if test data is not supplied.

The returnedobject is a list containing at least the following components:

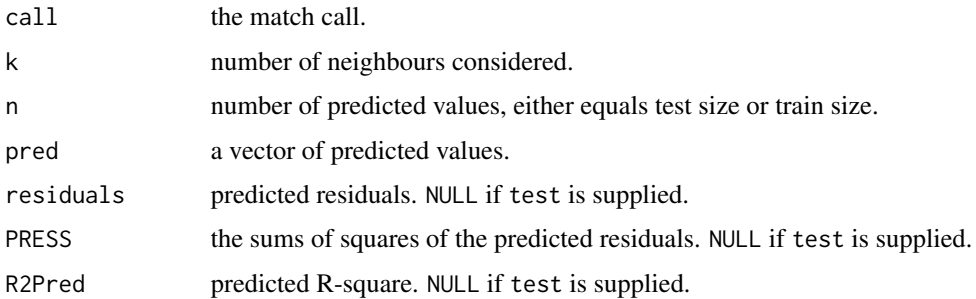

#### Note

The code for "VR" nearest neighbor searching is taken from class source

#### <span id="page-13-0"></span>Author(s)

Shengqiao Li. To report any bugs or suggestions please email: <lishengqiao@yahoo.com>

#### See Also

[knn](#page-7-1).

#### Examples

```
if(require(chemometrics)){
  data(PAC);
  pac.knn<- knn.reg(PAC$X, y=PAC$y, k=3);
 plot(PAC$y, pac.knn$pred, xlab="y", ylab=expression(hat(y)))
}
```
mutinfo *Mutual Information*

#### Description

KNN Mutual Information Estimators.

#### Usage

```
mutinfo(X, Y, k=10, direct=TRUE)
```
#### Arguments

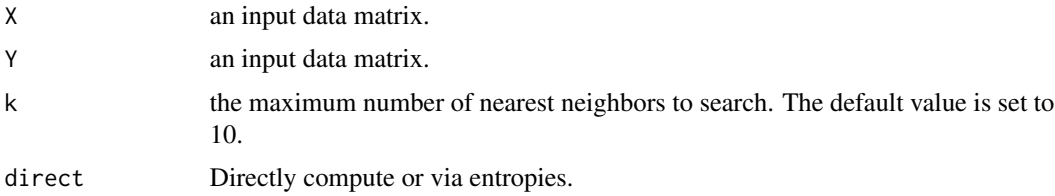

#### Details

The direct computation is based on the first estimator of A. Kraskov, H. Stogbauer and P.Grassberger (2004) and the indirect computation is done via entropy estimates, i.e.,  $I(X, Y) = H(X) + H(Y)$ . H(X, Y). The direct method has smaller bias and variance but the indirect method is faster, see Evans (2008).

#### Value

For direct method, one mutual information estimate; For indirect method,a vector of length k for mutual information estimates using 1:k nearest neighbors, respectively.

#### <span id="page-14-0"></span>ownn and the contract of the contract of the contract of the contract of the contract of the contract of the contract of the contract of the contract of the contract of the contract of the contract of the contract of the c

#### Author(s)

Shengqiao Li. To report any bugs or suggestions please email: <lishengqiao@yahoo.com>

#### **References**

A. Kraskov, H. Stogbauer and P.Grassberger (2004). "Estimating mutual information". *Physical Review E*, 69:066138, 1–16.

D. Evans (2008). "A Computationally efficient estimator for mutual information". *Proc. R. Soc. A*, 464, 1203–1215.

<span id="page-14-1"></span>ownn *Optimal Weighted Nearest Neighbor Classification*

#### Description

This function implements Samworth's optimal weighting scheme for k nearest neighbor classification. The performance improvement is greatest when the dimension is 4 as reported in the reference.

#### Usage

```
ownn(train, test, cl, testcl=NULL, k = NULL, prob = FALSE,
   algorithm=c("kd_tree", "cover_tree", "brute"))
```
#### Arguments

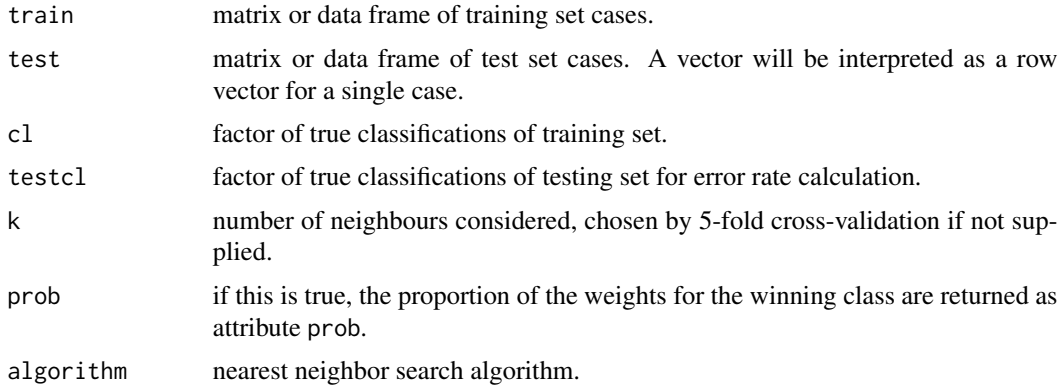

#### Value

a list includes k, predictions by ordinary knn, optimal weighted knn and bagged knn, and accuracies if class labels of test data set are given.

#### Author(s)

#### References

Richard J. Samworth (2012), "Optimal Weighted Nearest Neighbor Classifiers," *Annals of Statistics*, 40:5, 2733-2763.

#### See Also

[knn](#page-7-1) and knn in class.

#### Examples

```
data(iris3)
train <- rbind(iris3[1:25,,1], iris3[1:25,,2], iris3[1:25,,3])
test <- rbind(iris3[26:50,,1], iris3[26:50,,2], iris3[26:50,,3])
cl <- factor(c(rep("s",25), rep("c",25), rep("v",25)))
testcl <- factor(c(rep("s",25), rep("c",25), rep("v",25)))
out <- ownn(train, test, cl, testcl)
out
```
print.knnReg *Print Method for KNN Regression*

#### Description

Print method for KNN regression.

#### Usage

```
## S3 method for class 'knnReg'
print(x, \ldots)## S3 method for class 'knnRegCV'
print(x, \ldots)
```
#### Arguments

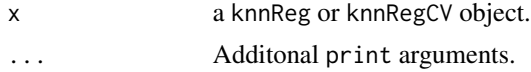

#### Author(s)

<span id="page-15-0"></span>

# <span id="page-16-0"></span>Index

```
∗ classif
    knn, 8
    knn.cv, 9
    ownn, 15
∗ manip
    crossentropy, 2
    entropy, 3
    get.knn, 4
    KL.dist, 5
    KL.divergence, 6
    knn.dist, 10
    knn.index, 11
    mutinfo, 14
∗ nonparametric
    knn, 8
    knn.cv, 9
    knn.reg, 13
    ownn, 15
∗ print
    print.knnReg, 16
∗ regression
    knn.reg, 13
crossentropy, 2
entropy, 3
get.knn, 4, 11, 12
get.knnx (get.knn), 4
KL.dist, 5, 7
KL.divergence, 6, 6
KLx.dist (KL.dist), 5
KLx.divergence (KL.divergence), 6
knn, 5, 8, 8, 10, 14, 16
knn.cv, 8, 9, 10
knn.dist, 10, 12
knn.index, 11, 11
knn.reg, 13
knnx.dist (knn.dist), 10
```
knnx.index *(*knn.index*)*, [11](#page-10-0) mutinfo, [14](#page-13-0) ownn, *[8](#page-7-0)*, [15](#page-14-0) print.knnReg, [16](#page-15-0) print.knnRegCV *(*print.knnReg*)*, [16](#page-15-0)